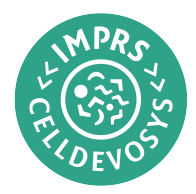

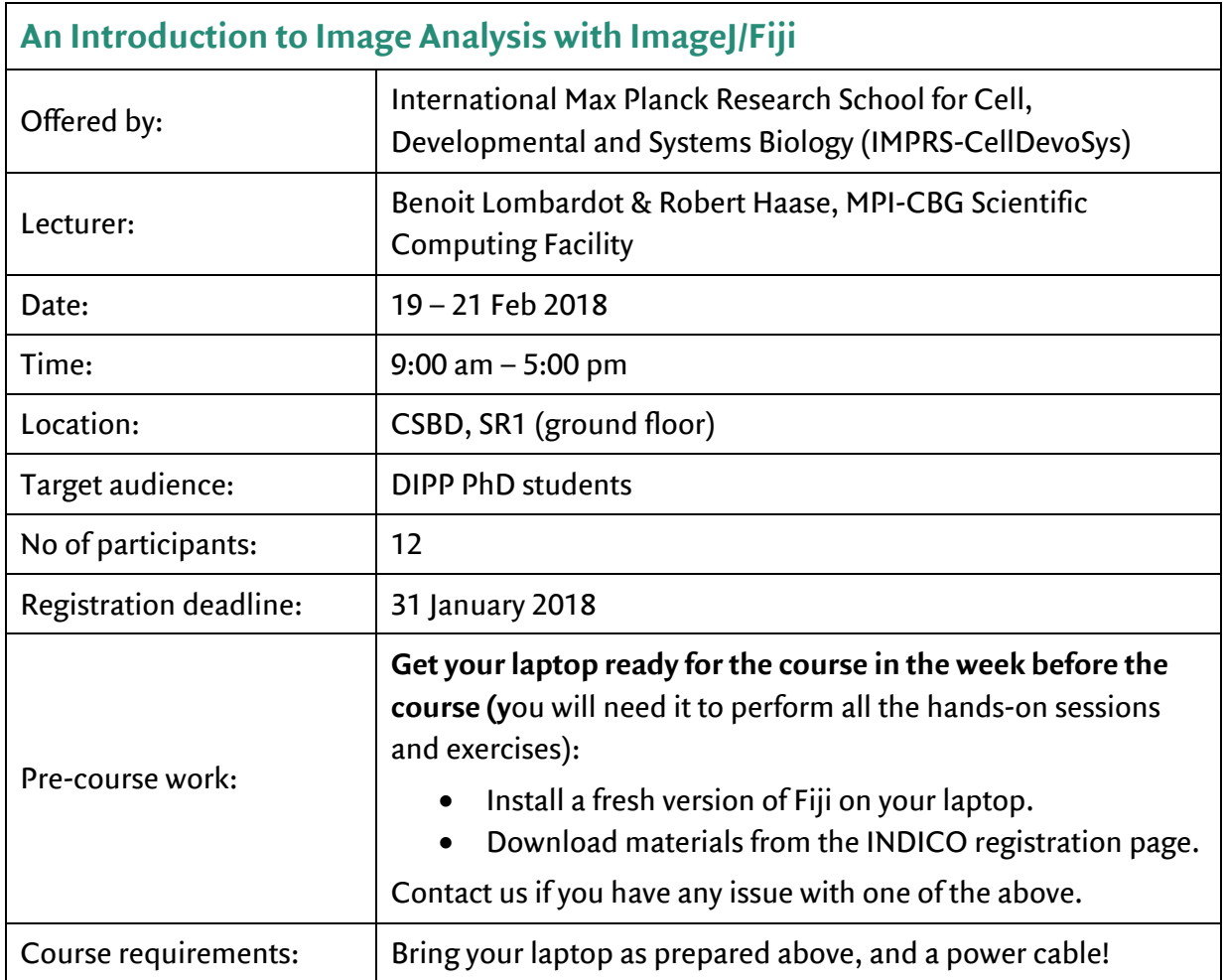

## **COURSE AIM:**

Introduces novice users to basic concepts and techniques in quantitative image analysis. Major topics covered include the basics of filtering and segmenting images along with techniques to extract useful measures from bio image data. Participants will learn how to use the Fiji software package and perform realistic bio-image analysis through numerous exercises and interactive hands-on sessions

## **LERNING OUTCOME:**

By the end of the course participants will be familiar with**:**

- Tools to open, explore (and reconstruct) multidimensional image data.
- Tools to perform manual and automated segmentation and measurements in 2d and 3D images: segmentation (threshold, watershed) skeletonization, maxima detection, denoising filter and binary filters.
- Time sequence analysis and object tracking (in 2D and 3D with trakmate and/or MaMut).
- Good practices to report measures and perform repeatable analysis, as well as tips and tricks for bio image analysis.

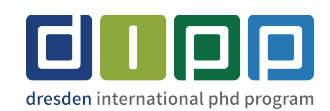

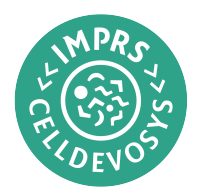

#### **COURSE CONTENT/METHODS ENCOUNTERED DURING THE COURSE:**

The following concepts will be introduced with many ImageJ/Fiji hands-on-sessions and exercises along the way:

- Basic concepts: image characteristics, visualisation, regions of interest and measurements
- § Segmentation 1: thresholding, mask/region analysis, spot detection and skeletonisation
- Segmentation 2: image filters such as erosion/dilation, distance maps and the watershed algorithm
- Visualize and explore 3D images
- Spot detection and segmentation in 3D datasets
- Measurements in time sequences
- Tracking basics

### **COURSE STRUCTURE:**

Each part of the course contains some theoretical presentations, short exercises to apply new knowledge and a long exercise to start combining the tools and tackle more real life analysis.

# $Day 1$ 9:00 – 10:00: Image Characteristics and visualization 10:00 - 12:00: Region of interest and Measures 13:30 - 17:00: Automatic segmentation, the standard pipeline Day 2 9:00 – 12:00: Automatic segmentation, point line and scales 13:30 – 17:00: Tools to visualize and explore N-dimensional data Day 3 9:00 - 12:00: Segmentation in 3D images 13:30 – 16:30: Measures in time sequence and tracking

16:30 – 17:00: Feedback round

### **BACKGROUND READING:**

https://imagej.net/Welcome

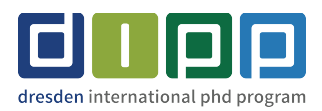